# **Yealink IP Phone Call Operations**

# Quick Reference Guide

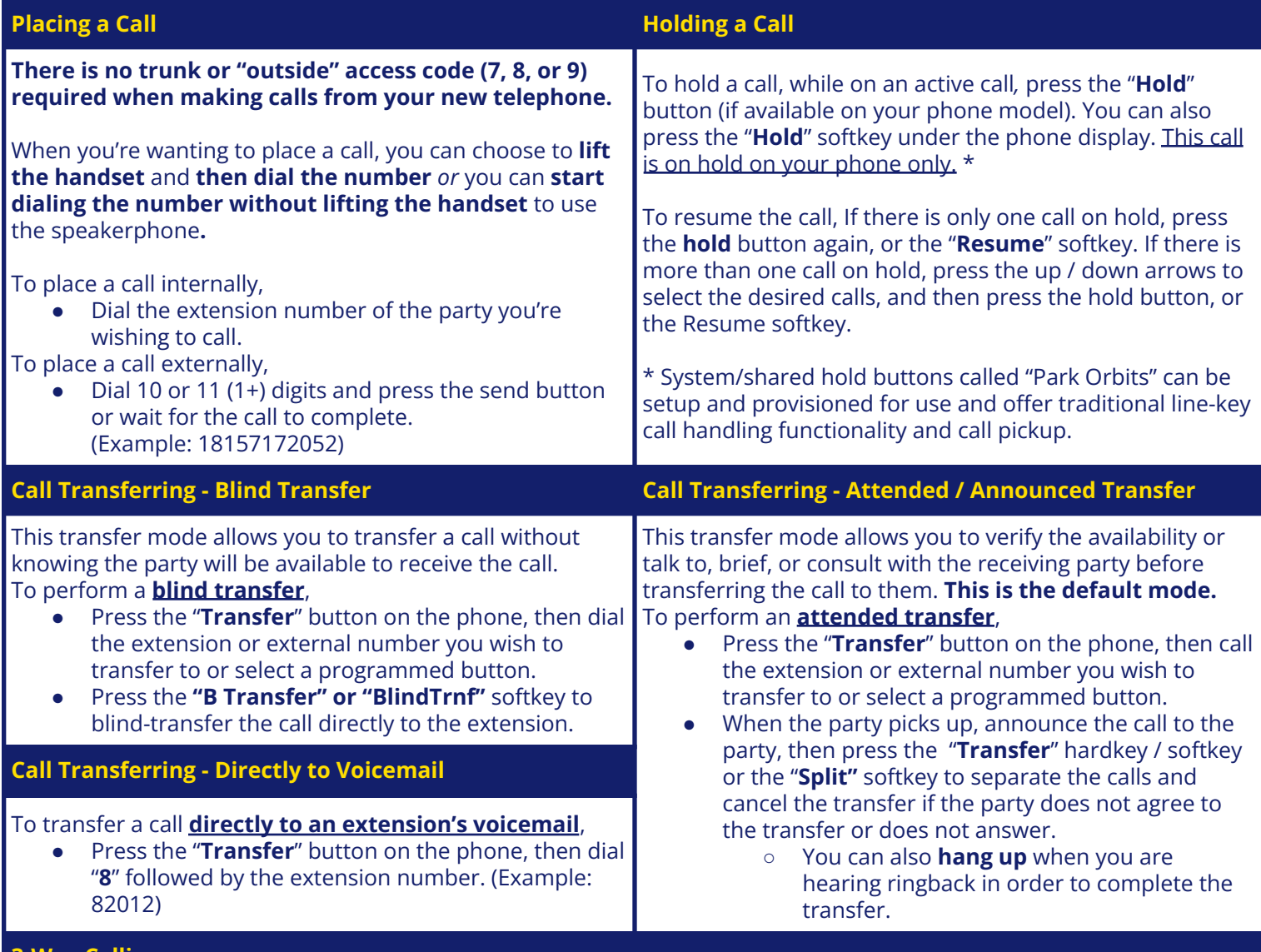

#### **3-Way Calling**

To join a third caller to an already established call, press the "**Conf**" softkey to call a second party. When you are connected with the second party, press "**Conf**" again. You should now be connected with both parties. Refer to the softkeys for additional functions available during the three-way call such as far mute and kick. For additional calls, the use of a Rival5 conference bridge is recommended.

### **CONNECTING CALLS SINCE 2011**

**CONNECTING CALLS SINCE 2011**<br>Since founding in 2011, we have partnered with **E-MAIL** a variety of businesses, healthcare facilities, educational institutions, and other entities to change the way they communicate.

#### **Visit Rival5.com for more information.**

Rival5 is a registered trademark of Rival5 Technologies Corporation. All other products and services are the registered trademarks of their respective holders.

## **Support Information**

**SUPPORT PORTAL SUPPORT**<br>PHONE **NETWORK STATUS** 

support@Rival5.com support.Rival5.com 855-4-RIVAL5, opt. 2 Rival5status.com

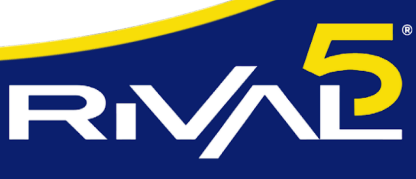

**MANAGED CLOUD COMMUNICATIONS** 

 $\overline{\mathbf{A}}$ 

Ĺ

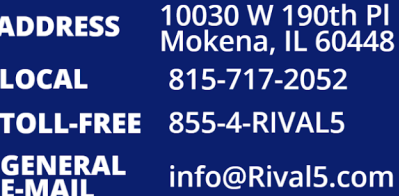